# **Иерархия классов**

**Наследование**

*Наследование применяется для следующих взаимосвязанных целей:* 

- 1) исключения из программы повторяющихся фрагментов кода;
- 2) упрощения модификации программы;
- 3) упрощения создания новых программ на основе существующих.
	- Наследование является единственной возможностью использовать объекты, исходный код которых недоступен, но в которые требуется внести изменения.
- Класс в С# может иметь произвольное количество потомков и только одного предка.
- При описании класса имя его предка записывается в заголовке класса после двоеточия.
- Если имя предка не указано, предком считается базовый класс всей иерархии System.Object.

### *[атрибуты] [спецификаторы] class имя\_класса [: предки] { тело\_класса}*

- Класс наряду с единственным предком-классом может наследовать интерфейсы (специальный вид классов, не имеющих реализации).
- Класс, который наследуется, называется *базовым*.
- Класс, который наследует базовый класс, называется *производным*.
- Производный класс, наследует все переменные, методы, свойства, операторы и индексаторы, определенные в базовом классе, кроме того в производный класс могут быть добавлены уникальные элементы или переопределены существующие.

 // наследование классов на примере геометрических фигур на плоскости. В качестве базового класса - класс DemoPoint (точка на плоскости), производный класс от DemoPoint - класс DemoLine (отрезок на плоскости):

```
 class DemoPoint //базовый класс
{ public int x;
   public int y;
   public void Show() {
     Console.WriteLine("({0}, {1})", x, y);
}
class DemoLine : DemoPoint //производный класс
   { public int xEnd;
   public int yEnd;
   public void Show(){
     Console.WriteLine("({0}, {1})-({2}, {3})", x, y, xEnd, yEnd); }
}
class Program{
static void Main(){
DemoPoint point = new DemoPoint();
point.x = 0; point.y = 0; point.Show();
DemoLine line = new DemoLine();
line.x = 2; line.y = 2; line.xEnd = 10; line.yEnd = 10;
line.Show();
   } } }
```
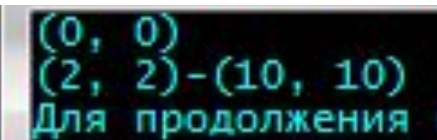

```
 class DemoPoint {
   protected int x;
   protected int y;
   public void Show() {
     Console.WriteLine("({0}, {1})",x, y);}
}
class DemoLine : DemoPoint {
   public int xEnd;
   public int yEnd;
   public new void Show() {
    x=2; y=2; //доступ к закрытым полям базового класса
   Console.WriteLine("({0}, {1})-({2}, {3})", x, y, xEnd, yEnd); }
```
}

```
class Program {
static void Main() {
    DemoPoint point = new DemoPoint();
    point.Show();
    DemoLine line = new DemoLine();
    //line.x = 2; line.y = 2; //доступ к полям закрыт
    line.xEnd = 10; line.yEnd = 10;line.Show(); }
}
                                               доступ к полям х и y из класса 
                                               Program невозможен, а из 
                                               производного класса DemoLine
```
возможен.

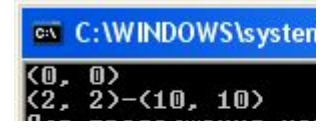

Если убрать public, то поля автоматически станут закрытыми для доступа (private), в том числе и для доступа из производного класса.

Доступ к закрытым полям базового класса из производного: 1.используя свойства класса 2.спецификатор protected (при объявлении члена класса с помощью protected, он становится закрытым для всех классов, кроме производных).

### **Наследование конструкторов**

- В иерархии классов как базовые, так и производные классы могут иметь собственные конструкторы.
- Конструктор базового класса создает часть объекта, соответствующую базовому классу
- Конструктор производного класса часть объекта, соответствующую производному классу.
- Так как базовый класс не имеет доступа к элементам производного класса, то их конструкторы должны быть раздельными.

#### // предыдущий пример классы + конструктор только в производный класс DemoLine:

```
class DemoPoint {
    protected int x;
    protected int y;
public void Show() {
Console.WriteLine("({0}, {1})",x, y); }
}
```

```
class DemoLine : DemoPoint {
    public int xEnd;
    public int yEnd;
new public void Show() {
Console.WriteLine("({0}, {1})-({2}, {3})", x, y, xEnd, yEnd);
```
public DemoLine(int x1, int y1, int x2, int y2) //конструктор производного классоздается собственным В данном случае конструктор определяется только в производном классе, поэтому часть объекта, соответствующая базовому классу, создается автоматически с помощью конструктора по умолчанию, а часть объекта, соответствующая производному классу, конструктором.

```
x = x1; y = y1;
xEnd = x2; yEnd = y2; }
```
{

}

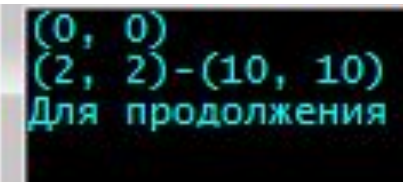

```
class Program {
static void Main() {
DemoPoint point = new DemoPoint(); //вызывается конструктор по умолчанию
point.Show();
DemoLine line = new DemoLine(2, 2, 10, 10); //вызывается собственный конструктор
line.Show(); \}}
```
- Если же конструкторы определены и в базовом, и в производном классе, то процесс создания объектов несколько усложняется, т.к. должны *выполниться* конструкторы обоих классов.
- В этом случае используется ключевое слово *base*, которое имеет два назначения:
- *1) позволяет вызвать конструктор базового класса:*
	- Производный класс может вызывать конструктор, определенный в его базовом классе, используя расширенную форму объявления конструктора и ключевое слово *base*.

```
конструктор_производного_класса (список_параметров) : base 
(список_аргументов)
    { 
   тело конструктора 
   }
```
• с помощью элемента списка аргументов передаются параметры конструктору базового класса.

```
class DemoPoint
           protected int x;
           protected int y;
           public void Show(){
                 Console.WriteLine("({0}, {1})",x, y);
           public DemoPoint (int x, int y) \frac{1}{\kappa} //конструктор базового класса
                      this.x=x; this.y=y; \}}
class DemoLine : DemoPoint {
           public int xEnd;
           public int yEnd;
           new public void Show() {
                 Console.WriteLine("({0}, {1})-({2}, {3})", x, y, xEnd, yEnd);
           }
           public DemoLine(int x1, int y1, int x2, int y2):base(x1, y1) //конструктор производного класса
                      xEnd = x2; yEnd = y2; }
      }
class Program{
           static void Main(){
                 DemoPoint point= new DemoPoint(5, 5); point.Show();
                 DemoLine line = new DemoLine( 2, 2, 10, 10); line.Show();
           }
      }
```
/\*С помощью ключевого слова base можно вызвать конструктор любой формы, определенный в базовом классе, но реально выполнится тот конструктор, параметры которого будут соответствовать переданным при вызове аргументам\*/

```
class DemoPoint
 protected int x; protected int y;
 public void Show() {
        Console.WriteLine("({0}, {1})",x, y); }
 public DemoPoint () //конструктор базового класса по умолчанию
               this.x=1; this.y=1;
 public DemoPoint (int x, int y) //конструктор базового класса с параметрами
               {\rm this.x=x}; {\rm this.y=y};}
 class DemoLine : DemoPoint{
 public int xEnd; public int yEnd;
 new public void Show(){
        Console. WriteLine("({0}, {1})-({2}, {3})", x, y, xEnd, yEnd);
 public DemoLine() //конструктор производного класса по умолчанию
              xEnd = 100; yEnd = 100; \}public DemoLine(int x2, int y2) //конструктор производного класса с двумя параметрами
               xEnd = x2; yEnd = y2;
 //конструктор производного класса с четырьмя параметрами
 public DemoLine(int x1, int y1, int x2, int y2):base(x1, y1)
               xEnd = x2; yEnd = y2;
}
 class Program{
 static void Main() {
        DemoPoint point1= new DemoPoint(); //вызов конструктора по умолчанию
        DemoPoint point 2 = new DemoPoint(5, 5); //вызов конструктора с параметрами
        point1.Show(); point2.Show();
        DemoLine line1 = new DemoLine(); \frac{1}{18}ызов конструктора по умолчанию
        DemoLine line2 = new DemoLine(4, 4); \frac{1}{\text{IBB30B}} конструктора с двумя параметрами
        //вызов конструктора с четырьмя параметрами
        DemoLine line3 = new DemoLine(2, 2, 10, 10); line1.Show(); line2.Show(); line3.Show();
 }
}
```
- *• 2) base позволяет получить доступ к члену базового класса, который скрыт "за" членом производного класса.*
- В этом случае ключевое слово *base* действует подобно ссылке *this*, за исключением того, что ссылка *base* всегда указывает на базовый класс для производного класса, в котором она используется.

#### *base.член\_класса*

- в качестве элемента *член\_класса* можно указывать либо метод, либо поле экземпляра.
- Эта форма ссылки **base** наиболее применима в тех случаях, когда имя члена в производном классе скрывает член с таким же именем в базовом классе.

```
class DemoPoint {
     protected int x;
     protected int y;
     public void Show() {
           Console.Write("({0}, {1})",x, y);
     }
     public DemoPoint (int x, int y) //конструктор базового класса
                this.x=x; this.y=y; \}}
    class DemoLine : DemoPoint {
     public int xEnd;
     public int yEnd;
     new public void Show() {
           base.Show(); //вызов члена базового класса
           Console.WriteLine("-({0}, {1})", xEnd, yEnd);
     }
```
Несмотря на то, что метод Show в классе DemoLine скрывает одноименный метод в классе DemoPoint, ссылка base позволяет получить доступ к методу Show в базовом классе. Аналогично с помощью ссылки base можно получить доступ к одноименным полям базового класса.

public DemoLine(int x1, int y1, int x2, int y2):base(x1, y1) //конструктор производного класса  $xEnd = x2$ ;  $yEnd = y2$ ; } }

```
class Program{
 static void Main(){
       DemoLine line = new DemoLine( 2, 2, 10, 10); line.Show();
 }
}
```
# **Многоуровневая иерархия**

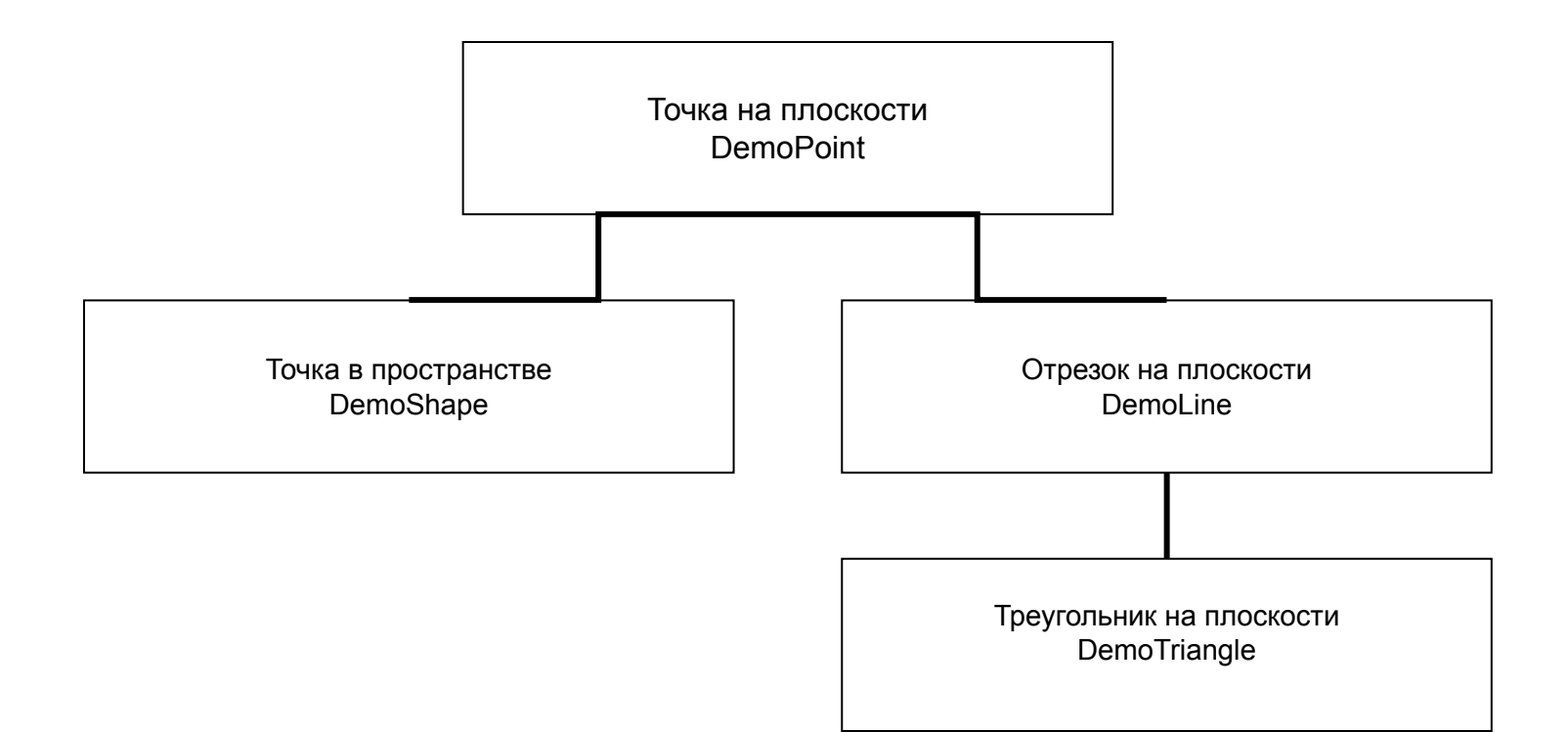

```
 class DemoPoint {
   protected int x; protected int y;
   public void Show() \{ Console.WriteLine("точка на плоскости: (\{0\}, \{1\})", x, y); \} public DemoPoint(int x, int y)
          this.x = x; this.y = y; \} }
 class DemoShape : DemoPoint { protected int z;
   new public void Show() \{ Console.WriteLine("точка в пространстве: (\{0\}, \{1\}, \{2\})", x, y, z); \}public DemoShape(int x, int y, int z) : base(x, y)
          this.z = z; \} }
 class DemoLine : DemoPoint \{ protected int x2; protected int y2;
    new public void Show() {
     Console.WriteLine("отрезок на плоскости: ({0}, {1})-({2}, {3})", x, y, x2, y2); }
   public DemoLine(int x1, int y1, int x2, int y2) \qquad: base(x1, y1)
          this.x2 = x2; this.y2 = y2; } }
 class DemoTriangle : DemoLine \{ protected int x3; protected int y3;
    new public void Show() {
     Console.WriteLine("треугольник на плоскости: ({0}, {1})-({2}, {3})-({4}, {5})", x, y, x2, y2, x3, y3); }
   public DemoTriangle(int x1, int y1, int x2, int y2, int x3, int y3) \cdot : base(x1, y1, x2, y2)
          this.x3 = x3; this.y3 = y3; } }
                                                                             точка на плоскости:
  class Program {
                                                                             точка в пространстве: (1, 1, 1)отрезок на плоскости: (2, 2)-(10,10)
   static void Main() {
                                                                             |треугольник на плоскости: (0, 0)-(0,3)-(4,0)
     DemoPoint point = new DemoPoint(1, 1); point.Show();
     DemoShape pointShape = new DemoShape(1, 1, 1); pointShape.Show();
     DemoLine line = new DemoLine(2, 2, 10, 10); line.Show();
     DemoTriangle triangle = new DemoTriangle(0, 0, 0, 3, 4, 0); triangle.Show(); \} } }
```
### **Переменные базового класса и производного класса**

- С# является языком со строгой типизацией, в нем требуется строгое соблюдение совместимости типов с учетом стандартных преобразований типов.
- Переменная одного типа обычно *не может ссылаться* на объект другого ссылочного типа.
- *• Исключение* ссылочная переменная базового класса может ссылаться на объект любого производного класса.

```
class DemoPoint {
     public int x; public int y;
     public void Show() {
      Console.WriteLine("точка на плоскости: ({0}, {1})", x, y);
     }
     public DemoPoint(int x, int y)
           this.x = x; this.y = y; \} }
   class DemoShape : DemoPoint {
     public int z;
     new public void Show() {
      Console.WriteLine("точка в пространстве: ({0}, {1}, {2})", x, y, z);
    public DemoShape(int x, int y, int z) : base(x, y)
           this.z = z; \} }
   class Program {
    static void Main() {
      DemoPoint point1 = new DemoPoint(0, 1);
      Console.WriteLine("({0}, {1})", point1.x, point1.y);
       DemoShape pointShape = new DemoShape(2, 3, 4);
       Console.WriteLine("({0}, {1}, {2})", pointShape.x, pointShape.y, pointShape.z);
      DemoPoint point2 = pointShape; //допустимая операция
       //ошибка - не соответствие типов указателей
       //pointShape=point1; 
      Console.WriteLine("({0}, {1})", point2.x, point2.y);
       //ошибка, т.к. в классе DemoPoint нет поля z
       //Console.WriteLine("({0}, {1}, {2})", point2.x, point2.y, point2.z); 
 } }
                                                                            попытке через объект point2 
                                                                            обратиться к методу Show. 
                                                                            Например, point2.Show(). В 
                                                                            этом случае компилятор не 
                                                                            сможет определить, какой метод 
                                                                            Show вызвать – для базового 
                                                                            или для производного класса. 
                                                                            Для решения данной проблемы 
                                                                            можно воспользоваться таким 
                                                                            понятием как полиморфизм, 
                                                                            который основывается на 
                                                                            механизме виртуальных 
                                                                            методов.
```
Ошибка возникнет и при

## **Виртуальные методы**

- Виртуальный метод это метод, который объявлен в базовом классе с использованием ключевого слова *virtual*, и затем переопределен в производном классе с помощью ключевого слова *override*.
- При этом если реализована многоуровневая иерархия классов, то каждый производный класс может иметь свою собственную версию виртуального метода.
- Этот факт особенно полезен в случае, когда доступ к объекту производного класса осуществляется через ссылочную переменную базового класса.
- В этой ситуации С# сам выбирает какую версию виртуального метода нужно вызвать. Этот выбор производится по типу объекта, на которую ссылается данная ссылка.

```
 class DemoPoint //базовый класс
      protected int x; protected int y;
                                                                точка на плоскости: (0,
   public virtual void Show() //виртуальный метод
                                                                точка в пространстве:
           virtual void Show() \frac{1}{10} //ВИРТУАЛЬНЫЙ МЕТОД отрезок на плостранстве: (2, 3, 4)<br>Console.WriteLine("точка на плоскости: ({0}, {1})", x <sup>отрезок</sup> на плоскости: (0, 0)-(10,10)
    public DemoPoint(int x, int y)
                                                                точка в пространстве: (2,
                                                                                             0) - (10, 10)резок на плоскости:
          this.x = x; this.y = y; } }
  class DemoShape : DemoPoint //производный класс
  { protected int z;
    public override void Show() //перегрузка виртуального метода
           Console.WriteLine("точка в пространстве: ({0}, {1}, {2})", x, y, z); }
   public DemoShape(int x, int y, int z) : base(x, y) //конструктор производного класса
          this.z = z; \} }
  class DemoLine : DemoPoint //производный класс
      protected int x2; protected int y2;
   public override void Show() //перегрузка виртуального метода
           Console.WriteLine("ОТРЕЗОК НА ПЛОСКОСТИ: ({0}, {1})-({2}, {3})", x, y, x2, y2); }
   public DemoLine(int x1, int y1, int x2, int y2) \qquad : base(x1, y1)
                                                                              благодаря полиморфизму 
          {\text{ this}}.x2 = x2; \text{ this}.y2 = y2; \qquad \}через ссылочную 
  class Program {
                                                                              переменную возможно 
   static void Main() {
                                                                              обращаться к объектам 
      DemoPoint point1 = new DemoPoint(0, 1); point1.Show();
                                                                              разного типа, а также с 
       DemoShape pointShape = new DemoShape(2, 3, 4); pointShape.Show();
                                                                              помощью одного и того же 
      DemoLine line = new DemoLine(0, 0, 10, 10); line.Show();
                                                                              имени выполнять 
       Console.WriteLine();
 //использование ссылки базового класса на объекты производных классов
различные действияDemoPoint point2 = pointShape; point2.Show();
      point2 = line; point2.Show();
     } }
```
### **Абстрактные методы и классы**

- Иногда полезно создать базовый класс, определяющий только своего рода "пустой бланк", который унаследуют все производные классы, причем каждый из них заполнит этот "бланк" собственной информацией.
- Такой класс определяет структуру методов, которые производные классы должны реализовать, но сам при этом не обеспечивает реализации этих методов.
- Подобная ситуация может возникнуть, когда базовый класс попросту не в состоянии реализовать метод. В данной ситуации разрабатываются *абстрактные методы* или целые *абстрактные классы*.
- Абстрактный метод создается с помощью модификатора *abstract*.
- Он не имеет тела и, следовательно, не реализуется базовым классом, а производные классы должны его обязательно переопределить.
- Абстрактный метод автоматически является виртуальным, однако использовать спецификатор *virtual* не нужно.
- Если попытаться использовать два спецификатора одновременно, *abstract* и *virtual*, то компилятор выдаст сообщение об ошибке.
- Если класс содержит один или несколько абстрактных классов, то его также нужно объявить как абстрактный, используя спецификатор *abstract* перед *class*.
- Т.к. абстрактный класс полностью не реализован, то невозможно создать экземпляр класса с помощью операции *new*. Например, если класс Demo определен как абстрактный, то попытка создать экземпляр класса Demo повлечет ошибку:

*Demo a = new Demo();*

Но, можно создать массив ссылок, используя этот же абстрактный класс:

#### *Demo [] Ob=new Demo[5];*

- Если производный класс наследует абстрактный, то он должен полностью переопределить все абстрактные методы базового класса или также быть объявлен как абстрактный.
- Спецификатор *abstract* наследуется до тех пор, пока в производном классе не будут реализованы все абстрактные методы.

```
 abstract class Demo //абстрактный класс
     { abstract public void Show(); abstract public double Dlina(); } //абстрактный метод
     class DemoPoint : Demo //производный класс от абстрактного
 { protected int x; protected int y;
    public DemoPoint(int x, int y) \{ this.x = x; this.y = y; }
     public override void Show() //переопределение абстрактного метода
          \text{Console}.\text{WriteLine}("точка на плоскости: \{\{0\},\{1\}\}", x, y);
    public override double Dlina() //переопределение абстрактного метода
          return Math.Sqrt(x * x + y * y); } }
class DemoShape : DemoPoint //производный класс
       { protected int z;
                                                                                                                         \equivBB C:\Windows\system32\cmd.exe
    public DemoShape(int x, int y, int z) : base(x, y) { this.z = z; }
                                                                                        точка на плоскости: (1, 1)
     public override void Show() //переопределение абстрактного метода
                                                                                        Dlina: 1.41
          { \bf \text{Console}}. WriteLine("точка в пространстве: ({0}, {1}, {2})", x, y, z);
                                                                                        точка в пространстве: (1, 1, 1)
                                                                                       Dlina: 1.73
     public override double Dlina() //переопределение абстрактного метода
                                                                                        отрезок на плоскости: (0, 3)-(4,0)
          return Math.Sqrt(x * x + y * y + z * z); }
                                                                                        Dlina: 5,00
class DemoLine : DemoPoint //производный класс
                                                                                        отрезок на плоскости: (2, 1)-(2,10)
                                                                                        Dlina: 9,00 { protected int x2; protected int y2;
                                                                                        точка на плоскости: (0, 100)
    public DemoLine(int x1, int y1, int x2, int y2) \qquad : base(x1, y1)
                                                                                          ina: 100.00
          {\rm this.x2} = x2; {\rm this.y2} = y2;
     public override void Show() //переопределение абстрактного метода
          Console.WriteLine("ОТРЕЗОК НА ПЛОСКОСТИ: ({0}, {1})-({2}, {3})", x, y, x2, y2); }
     public override double Dlina() //переопределение абстрактного метода
          return Math.Sqrt((x - x2) * (x - x2) + (y - y2) * (y - y2)); }
class Program { static void Main() { Demo[] Ob = new Demo[5]; //массив ссылок
      //заполнения массива ссылками на объекты производных классов
     Obj[0] = new DemoPoint(1, 1); Obj[1] = new DemoShape(1, 1, 1);Obj[2] = new Demoline(0, 3, 4, 0); Obj[3] = new Demoline(2, 1, 2, 10); Obj[4] = new Demopoint(0, 100);foreach (Demo a in Ob) //просмотр массива
      \{ a.Show(); Console.WriteLine("Dlina: {0:f2}\n", a.Dlina()); \} } }
```
## **Запрет наследования**

Ключевое слово sealed,описывает класс, от которого запрещено наследование.

*sealed class Demo { … } class newDemo: Demo { … } // ошибка*